#### STAT588/BIOL588: Genomic Data Science Lecture 14: Differential Expression Analysis

Dr. Yen-Yi Ho (hoyen@stat.sc.edu)

STAT599/BIOL599: Genomic Data Science

 $\mathbf{E} = \mathbf{A} \oplus \mathbf{B} + \mathbf{A} \oplus \mathbf{B} + \mathbf{A} \oplus \mathbf{B} + \mathbf{A} \oplus \mathbf{A}$ 

 $2Q$ 

اكالمساكا

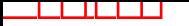

### Objectives of Lecture 14

- ▶ Simple Differential Expression
- ▶ Advanced Differential Expression

### Analysis Flow Chart

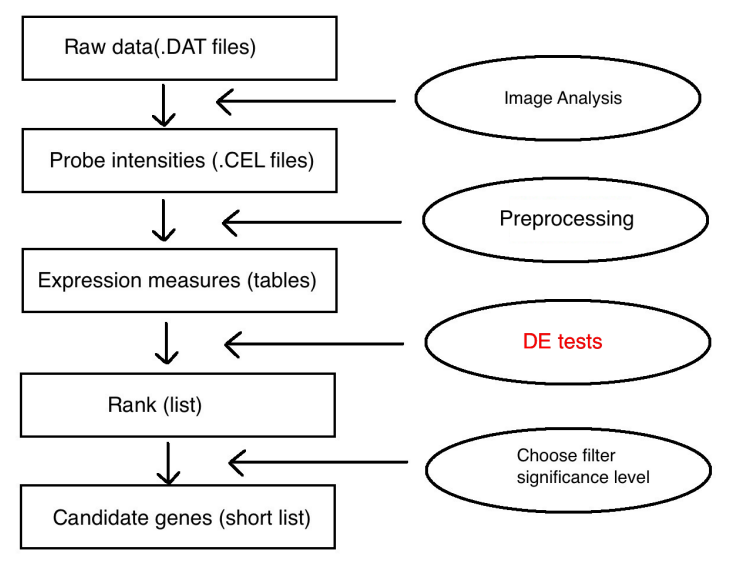

## Goal of Differential Expression (DE) Test

- Goal: Find genes that are expressed differently between conditions.
	- ▶ Assign a score for each gene to represent its statistical significance of being different.
	- ▶ Rank the genes according to the score.
	- ▶ Find a proper threshold for the score for DE.
- Naive Solution:
	- ▶ Hypothesis testing (t-tests, anova, linear regression model  $E$ etc) to get  $p$  values as scores

 $\blacktriangleright$  use 0.05 as cut off

### Example

```
>source("http://www.bioconductor.org/biocLite.R")
>biocLite("Biobase")
>biocLite("genefilter")
>biocLite("ALL")
>library("Biobase")
>library("genefilter")
>library("ALL")
>data("ALL")
>bcell<-grep("^B", as.character(ALL$BT))
>moltyp<-which(as.character(ALL$mol.biol) %in%
c("NEG", "BCR/ABL"))>ALL bcrneg<-ALL[, intersect(bcell, moltyp)]
>ALL bcrneg$mol.biol<-factor(ALL bcrneg$mol.biol)
```
## Simple Differential Expression in Two Populations

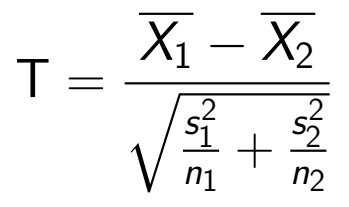

Samples

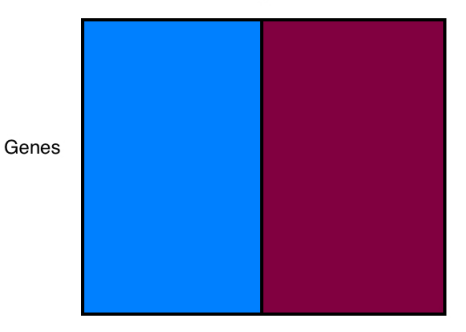

De la Co  $\Rightarrow$   $200$ 

# Exercise: Simple Differential Expression in Two **Populations**

Perform t-test for every probe set in the ALL dataset and present top genes in this table.

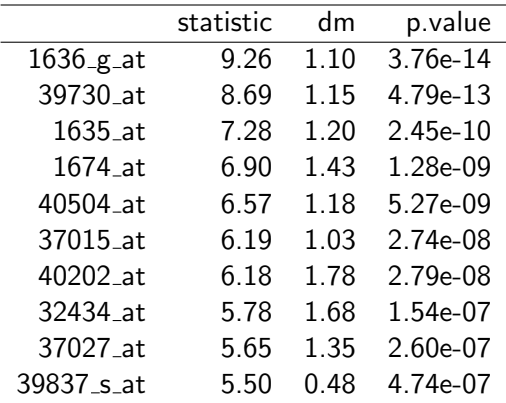

### Simple Differential Expression in Two Populations

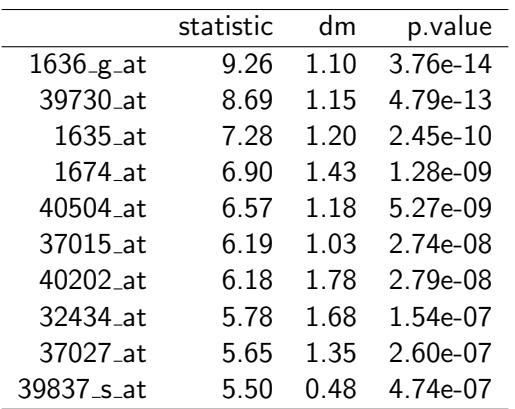

### Potential Problems

- Hypothesis testing:
	- ▶ Sample sizes are usually small which lead to unstable test results.
- When data are not normal, p values are not accurate
- Multiple comparison problem: Bonferroni vs. False discovery rate (FDR)

 $\mathbf{E} = \mathbf{A} \oplus \mathbf{B} + \mathbf{A} \oplus \mathbf{B} + \mathbf{A} \oplus \mathbf{B} + \mathbf{A} \oplus \mathbf{A}$ 

 $2Q$ 

### Nonspecific Filtering

- ▶ Reduced number of hypothesis testings
- $\blacktriangleright$  Remove probe sets with low variability
	- ▶ control probes: "AFFX"
	- $\triangleright$  probe sets with low sensitivity to detect expression
	- ▶ non differentially expressed genes
- $\triangleright$  Caution: when number of samples is low in some conditions, might remove differentially expressed genes.

 $\mathbf{A} \equiv \mathbf{A} + \mathbf{A} + \mathbf{B} + \mathbf{A} + \mathbf{B} + \mathbf{A} + \mathbf{B} + \mathbf{A} + \mathbf{B} + \mathbf{A} + \mathbf{B} + \mathbf{A} + \mathbf{B} + \mathbf{A} + \mathbf{B} + \mathbf{A} + \mathbf{B} + \mathbf{A} + \mathbf{B} + \mathbf{A} + \mathbf{B} + \mathbf{A} + \mathbf{B} + \mathbf{A} + \mathbf{B} + \mathbf{A} + \mathbf{B} + \mathbf{A} + \mathbf{B} + \mathbf{A} + \math$ 

 $200$ 

## Nonspecific Filtering

```
>library("genefilter")
>sds = rowSds(exprs(ALL bcrneg))
>sh = shorth(sds)
>sh
>hist(sds, breaks=50, col="mistyrose", xlab="standard
deviation")
>abline(v=sh, col="blue", lwd=3, lty=2)
```
**KORK ERKERK EI VAN** 

### Nonspecific Filtering

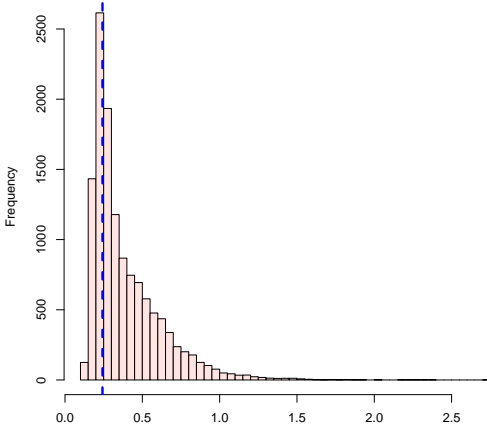

**Histogram of sds**

standard deviation

 $\mathcal{A}$ 경기 È  $2Q$ 

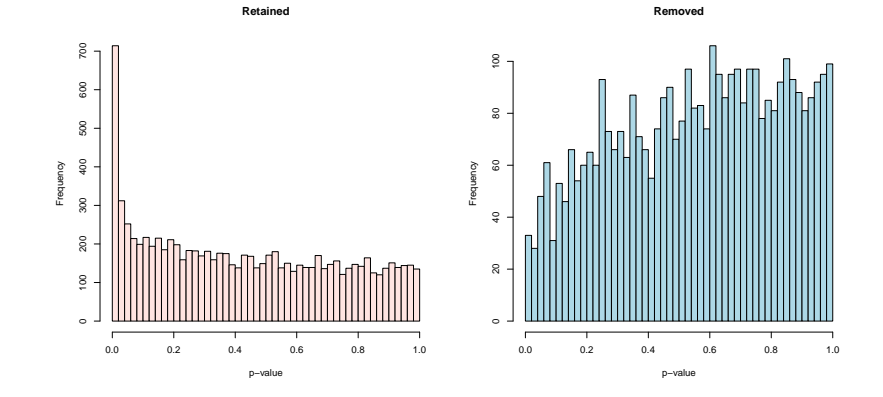

**Kロト K個 K** 

 $\bar{A}$ B Þ

**B** 

È

 $2Q$ 

اكالمساكا

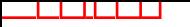

### Volcano Plot

- A diagnostic plot to visualize the test results
- Scatter plot of statistical significance ( log p values) versus biological significance (log fold-changes)

**KORKARYKERKER OQO** 

• Ideally the two should agree with each other

### MA and Volcano Plots

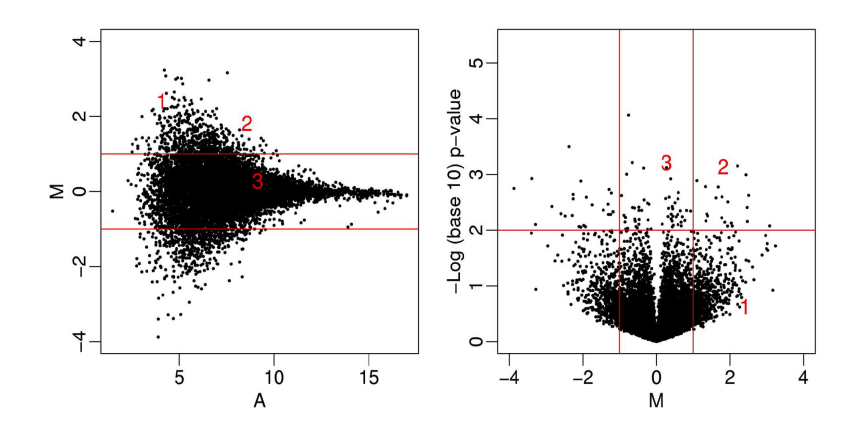

### Volcano Plots: Bad Versus Good

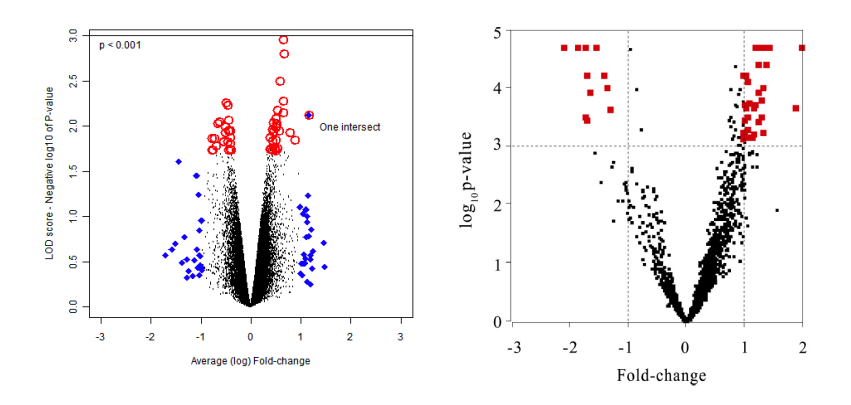

When sample size is small, SD estimates in t-test are unstable.

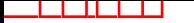

### Make a Volcano Plot in R

#### Exercise: Make a Volcano plot in R

### Simple Differential Expression in Two Populations

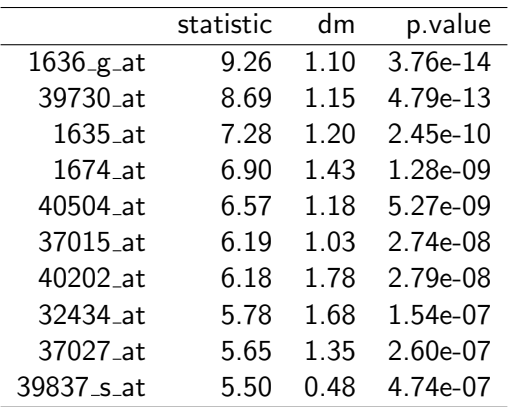

## Multiple Testing Correction: False Discovery Rate (FDR)

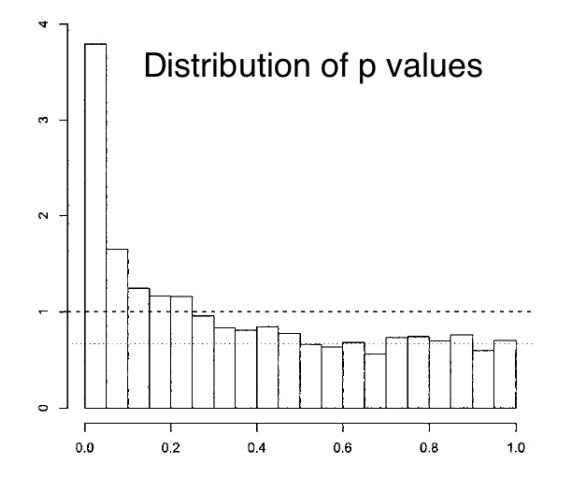

 $4.11.6$ K图 → K目  $QQ$ 

### Multiple Comparison Adjustment

- > library("qvalue")
- > mt = p.adjust(tt\$p.value, method="BH")

 $\mathbf{A} \equiv \mathbf{A} + \mathbf{A} + \mathbf{B} + \mathbf{A} + \mathbf{B} + \mathbf{A} + \mathbf{B} + \mathbf{A} + \mathbf{B} + \mathbf{A} + \mathbf{B} + \mathbf{A} + \mathbf{B} + \mathbf{A} + \mathbf{B} + \mathbf{A} + \mathbf{B} + \mathbf{A} + \mathbf{B} + \mathbf{A} + \mathbf{B} + \mathbf{A} + \mathbf{B} + \mathbf{A} + \mathbf{B} + \mathbf{A} + \mathbf{B} + \mathbf{A} + \mathbf{B} + \mathbf{A} + \math$ 

 $2Q$ 

- > fdr<-qvalue(tt\$p.value)\$qvalues
- > Table<-cbind(tt, fdr)
- > Table[1:10,]
- > o<-order(Table\$fdr)
- > Table<-Table[o,]
- > Table[1:10,]

## Top Table

اكالمساكا

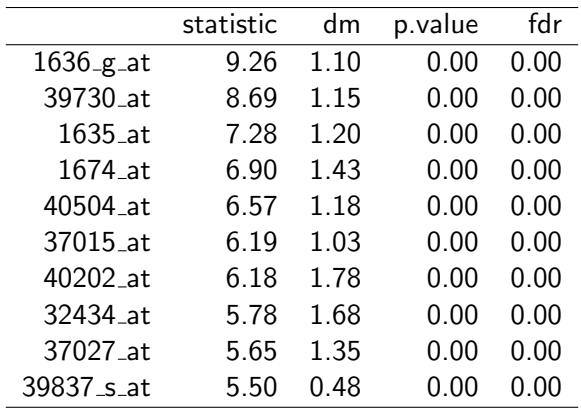

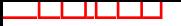

### Annotation

- > g<-rownames(Table)
- > biocLite("hgu95av2.db")
- > library("hgu95av2.db")
- > syms <- unlist(mget(g, hgu95av2SYMBOL))
- > Table<-cbind(g, syms, Table)
- > colnames(Table)<-c("probe", "gene symbol", "t",

K ロ ▶ K 個 ▶ K 할 ▶ K 할 ▶ (할 수 있어)

- "log2FC", "p.value", "fdr")
- $>$  Table  $[1:10.]$

#### a ka اكالمساكا

Top Table

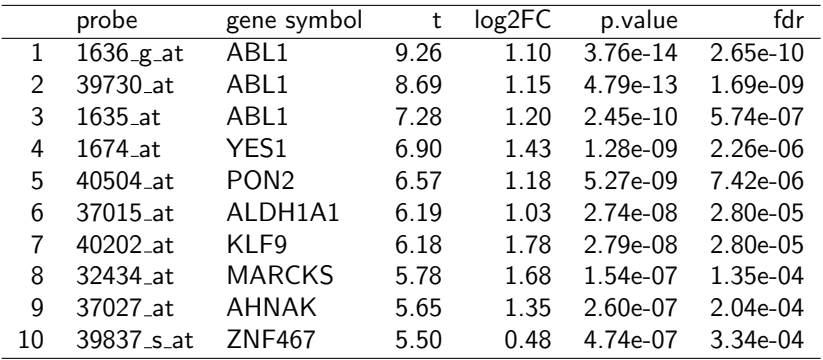

### Simple Differential Expression in Two Populations

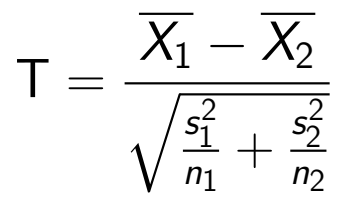

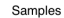

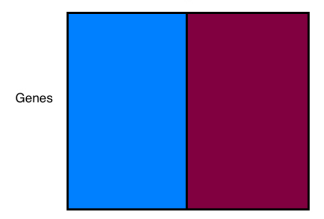

When sample size is small t-test has less power to detect differences and

 $\left\{ \begin{array}{ccc} 1 & 0 & 0 \\ 0 & 1 & 0 \\ 0 & 0 & 0 \\ 0 & 0 & 0 \\ 0 & 0 & 0 \\ 0 & 0 & 0 \\ 0 & 0 & 0 \\ 0 & 0 & 0 \\ 0 & 0 & 0 \\ 0 & 0 & 0 \\ 0 & 0 & 0 \\ 0 & 0 & 0 \\ 0 & 0 & 0 \\ 0 & 0 & 0 \\ 0 & 0 & 0 & 0 \\ 0 & 0 & 0 & 0 \\ 0 & 0 & 0 & 0 \\ 0 & 0 & 0 & 0 & 0 \\ 0 & 0 & 0 & 0 & 0 \\ 0 & 0 & 0 & 0 & 0 \\ 0$ 

 $\Rightarrow$ 

 $QQ$ 

#### SD estimates are unstable.